## Summary

|                        | Test Ide  | entification |                 |            |    |
|------------------------|-----------|--------------|-----------------|------------|----|
| Name                   |           | 2021 MAT     | SW 3.3          |            |    |
| Date Created           |           | 16 Sep 20    | )21             |            |    |
| Date Modified          |           | 05 Nov 20    | )21             |            |    |
| Subject                |           | Mathemat     | ics             |            |    |
| Status                 |           | ACCEPTE      | ΞD              |            |    |
| Sequence Number        |           | 1164865      |                 |            |    |
| <b>Total Test Time</b> |           | 59 minute    | S               |            |    |
| <b>Delivery Method</b> |           | Onscreen     |                 |            |    |
|                        | Curriou   | lum Strand   |                 |            |    |
| Number Sense &         | 16        |              | <b>Knowledg</b> | e (        | 11 |
| Operations             | 10        | itamboi i    | owioug          |            |    |
| Statistics             | 10        | Algebra      |                 | 1/         | 10 |
|                        |           |              | (0)             | U *        |    |
|                        |           | ılum Level   |                 |            |    |
| <b>2B</b> 4            | 2P        | 3            |                 | 2A         | 1  |
| <b>3B</b> 3            | 3P        | 14           | 1               | 3 <b>A</b> | 15 |
| <b>4B</b> 3            | 4P        | 4            |                 | 4A         | 0  |
|                        | Cognitive | Processin    | ıa              |            |    |
| Surface                | 28        | Deep         | · <b>3</b>      |            | 19 |
|                        |           |              |                 |            | -  |
|                        | Slider    | Settings     |                 |            |    |
| Strands                |           |              | Level           |            |    |
| Number Knowledge       | Most      |              | Level 2         | Few        |    |

|                  | Slider Setti | ngs     |      |
|------------------|--------------|---------|------|
| Strands          |              | Level   |      |
| Number Knowledge | Most         | Level 2 | Few  |
| Number Sense &   | Most         | Level 3 | Most |
| Operations       |              | Level 4 | Few  |
| Algebra          | Most         |         |      |
| Statistics       | Most         |         |      |

Marking Guide: 2021 MAT SW 3.3

| Q.No      | Marking Key                                |
|-----------|--------------------------------------------|
| 1         | d                                          |
| <u>2</u>  | Gate 1                                     |
| <u>3</u>  | Gate 3                                     |
| 4         | b                                          |
| 5         | b                                          |
| 6         | С                                          |
| 7         | С                                          |
| 8         | 27.5                                       |
| 9         | С                                          |
| 10        | a                                          |
| 11        | С                                          |
| 12        | d                                          |
| 13        | С                                          |
| 14        | a                                          |
| <u>15</u> | 60, 75                                     |
| <u>16</u> | Add 15 'Any equivalent answer for 1 mark.' |
| 17        | a                                          |
| 18        | С                                          |
| 19        | b                                          |
| 20        | С                                          |
| 21        | a                                          |
| 22        | C.                                         |
| 23        | b                                          |
| 24        | а                                          |
| 25        | а                                          |
| 26        | d                                          |
| 27        | С                                          |
| 28        | d                                          |
| 29        | а                                          |
| 30        | d                                          |
| 31        | С                                          |
| 32        | а                                          |

#### **Instructions**

**Underlined Questions** e.g. <u>10</u>: Use teacher judgement. Give 1 if answer matches marking guide (unless otherwise instructed). For incorrect answers give 0 (zero).

**All other Questions:** Enter the response chosen by the student using letters. For example, 'a' for the first option; 'b' for the second option; 'c' for the third option and so on.

Questions Not Answered: Enter a dash (-).

| Q.No      | Marking Key                                                                                                    |
|-----------|----------------------------------------------------------------------------------------------------|
| 33        | а                                                                                                    |
| 34        | С                                                                                                    |
| 35        | С                                                                                                    |
| 36        | а                                                                                                    |
| <u>37</u> | Auckland, Wellington, Christchurch, Hamilton, Dunedin 'Must be in order stated in Answer Key.'                                                                                                    |
| 38        | b                                                                                                    |
| 39        | d                                                                                                    |
| <u>40</u> | 6 hours                                                                                                    |
| 41        | 3:00 pm (accept from say 2:30pm), because it is at this time that the shellfish are at their closest to the water surface; you would not get as wet when collecting them. '1 mark for explanation fitting the time 3.00 pm only. No mark if only time given.' |
| <u>42</u> | 3:00 am                                                                                                    |
| 43        | 1429                                                                                                    |
| <u>44</u> | 6500                                                                                                    |
| <u>45</u> | 19 545                                                                                                    |
| 46        | b                                                                                                    |
| 47        | d                                                                                                    |

#### **Instructions**

**Underlined Questions** e.g. <u>10</u>: Use teacher judgement. Give 1 if answer matches marking guide (unless otherwise instructed). For incorrect answers give 0 (zero).

**All other Questions:** Enter the response chosen by the student using letters. For example, 'a' for the first option; 'b' for the second option; 'c' for the third option and so on.

Questions Not Answered: Enter a dash (-).

| Choose a circle to show how much each sentence is like you            | Very<br>Unlike<br>Me | Unlike<br>Me | Like Me | Very<br>Like Me |
|-----------------------------------------------------------------------|----------------------|--------------|---------|-----------------|
|                                                                       | 1                    | 2            | 3       | 4               |
| <b>01.</b> I like maths at school.                                    |                      |              |         |                 |
| 02. I am good at maths.                                               |                      |              |         |                 |
| <b>03.</b> My teacher thinks I am good at maths.                      |                      |              |         |                 |
| <b>04.</b> My family/whānau think I am good at maths.                 |                      |              |         |                 |
| <b>05.</b> I enjoy doing maths in my own time (not at school).        |                      |              |         | P               |
| <b>06.</b> I enjoy doing things in maths that I haven't tried before. |                      |              |         |                 |
|                                                                       |                      |              |         |                 |

## **Practice Questions**

These practice questions are to help you understand how to show your answer for different types of questions.

P01. Who is holding a card with an even number on it?

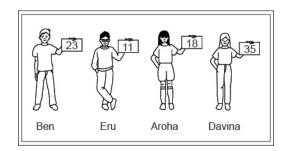

- Ben
- Eru
- Aroha
- Davina
- **P02.** Complete this number pattern.
- 2, 4, \_\_\_\_, 10

P03. What fraction of this circle is shaded?

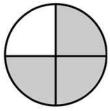

| <b>P04.</b> Match the sentence with the correct shape.                                          |
|-------------------------------------------------------------------------------------------------|
| 1. I have three sides a.                                                                        |
| 2. I have 4 sides  b.  c.                                                                       |
| P05. Which numbers make this number sentence TRUE?                                              |
| 2 +★> 5                                                                                         |
|                                                                                                 |
| $\square$ 2                                                                                     |
|                                                                                                 |
|                                                                                                 |
| □ 5                                                                                             |
| <b>P06.</b> Put the numbers 1, 2, 3, and 4 in the boxes to order these numbers from biggest (1) |
| to smallest (4).                                                                                |
| 2                                                                                               |
| 0                                                                                               |

**P07.** Select whether the following statements are True or False.

|                                             | IRUE | FAL5E |
|---------------------------------------------|------|-------|
| In the number 213, the value of 1 is ten.   |      |       |
| In the number 504, the value of 5 is fifty. |      |       |

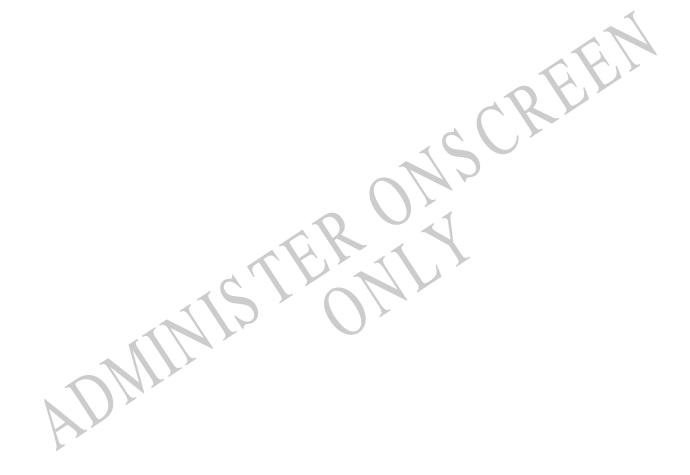

**01.** This graph shows the CD sales for one day. Look at the CDs that sold the most. How many were sold?

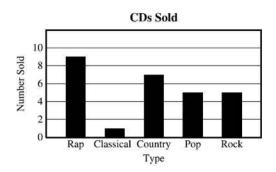

- **5**
- **7**
- $\bigcirc$  8
- $\bigcirc$  9

## Use the following information to answer questions 02 to 03.

These are the gateways to an amusement park. Each gate shows the number of people who have visited during one year.

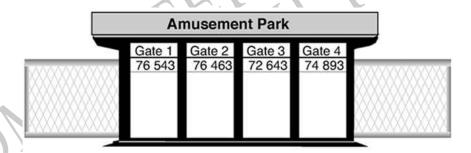

- 02. Which gate did MOST people use?
- **03.** Which gate did the **LEAST** number of people use?

End of Section

|                | 70 592                                    |              |            |             |       |      |
|----------------|-------------------------------------------|--------------|------------|-------------|-------|------|
|                | 700 592                                   |              |            |             |       |      |
|                | 705 920                                   |              |            |             |       |      |
|                | 7 005 920                                 |              |            |             |       |      |
|                |                                           |              |            |             |       |      |
| <b>05.</b> Wh  | ich set of numbers is                     | in order     | from gre   | eatest to I | east? |      |
|                | 147, 163, 234, 275                        |              |            |             |       |      |
|                | 275, 234, 163, 147                        |              |            |             |       |      |
|                | 275, 163, 234, 147                        |              |            |             |       | OKIN |
|                | 163, 275, 234, 147                        |              |            |             | h     |      |
|                |                                           |              |            |             | 16    |      |
| <b>06.</b> Wha | at fraction of the grou                   | up of stic   | ckers is a | pple stick  | kers? | )    |
|                |                                           | ٩            | ٥          | C           | C     |      |
|                | M                                         | <b>&amp;</b> | C          | C           | C     |      |
|                | 3<br>5<br>5<br>3<br>3<br>8<br>8<br>8<br>3 |              |            |             |       |      |

**04.** Which means seven hundred thousand five hundred ninety-two?

**07.** Each small square (cube) below is equal to 1. There are 10 small squares in each strip. There are 100 small squares in each large square. What number is shown?

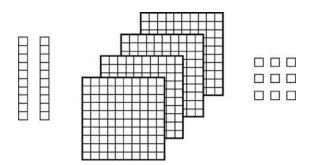

- **4029**
- **492**
- 429
- **249**

**08.** Tama spent \$12.50 and had \$15 left.

How much did he start with?

| \$ |  |  |
|----|--|--|
|    |  |  |
|    |  |  |

**09.** Kere has read the first 78 pages in a book that has 130 pages. Which number sentence would Kere use to find the number of pages she must read to finish the book?

(N = number of pages to be read)

- $\bigcirc$  130 + 78 = N
- N 78 = 130
- 130 78 = N
- $130 \div 78 = N$

**10.** The picture shows the flowerpots in which Kevin will plant flower seeds. He needs 3 seeds for each pot.

Which of the following number sentences shows how many seeds Kevin will need for all of the pots?

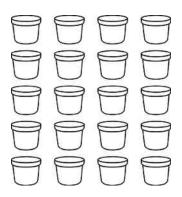

- $\bigcirc 5 \times 4 \times 3 =$
- $\bigcirc$  (5 x 4) + 3 =
- $\bigcirc$  (5 + 4) x 3 =
- 5 + 4 + 3 =

11. Which drawing shows three times five?

**12.** A mother dog and her three puppies weigh a total of 32 kilograms. The mother dog's weight equals the weight of the three puppies together. What is the weight of the mother dog?

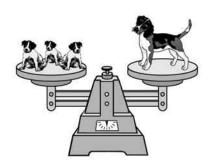

- 4 kilograms
- 8 kilograms
- 12 kilograms
- 16 kilograms
- **13.** The line plot below shows how students scored on last week's vocabulary test. How many students scored 95 or higher on the test?

## **Vocabulary Test Scores**

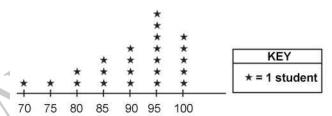

- 5 students
- 7 students
- 12 students
- 16 students

**14.** The figure below is shaded to represent a decimal.

Which of the following groups is shaded to represent a fraction with the same value as the decimal represented below?

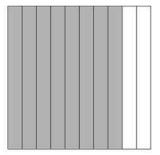

| KKKKK |
|-------|
| RRRRR |
| RRRR  |
| RRRR  |

Use the following information to answer questions 15 to 16.

30, 45, \_\_\_, \_\_\_, 90

**15.** Complete this number pattern.

30,45,\_\_\_\_\_,90

16. What is the rule for this pattern?

End of Section

**17.** The line plot below shows the number of books each student in Marcia's class read over the summer.

How many more students read exactly 3 books than students who read exactly 7 books?

### **Number of Books Read**

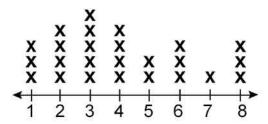

Each X represents 1 student.

- **4**
- **5**
- 6
- 7
- **18.** The total length of a vehicle is 205.83 units. What is the length of the vehicle rounded to the nearest whole number?
- 200 units
- 205 units
- 206 units
- 210 units
- **19.** By how much would 217 be increased if the digit 1 were replaced by a digit 5?
- 4
- **40**
- **44**
- **400**

**20.** The total cost for Patsy to attend 9 days of arts and crafts camp was \$306. The cost for each day of camp is the same.

What was the cost for each day of arts and crafts camp?

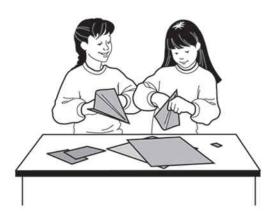

- \$27
- \$31
- \$34
- \$42

**21.** The table below shows the number of tickets sold to different events at the county fair. What was the total number of tickets sold for these four events?

**Event Tickets Sold** 

| Event        | Number Sold |
|--------------|-------------|
| Dog Show     | 2260        |
| Craft Booth  | 3031        |
| Whirly Ride  | 928         |
| Ferris Wheel | 1415        |

- 7634
- **7624**
- 6634
- **6524**

| is 42 inches tall. Tom is twice as tall as Bill.<br>I are the two boys together? |
|----------------------------------------------------------------------------------|
| 72 inches                                                                        |
| 84 inches                                                                        |
| 126 inches                                                                       |
| 168 inches                                                                       |
| ich of the following statements is <b>TRUE</b> ?                                 |
| 83 521 > 85 432                                                                  |
| 85 383 > 85 338                                                                  |
| 53 785 > 53 875                                                                  |
| 54 736 > 57 463                                                                  |
| DIMINISTERNIA                                                                    |

# **24.** Part A represents the number 1. What number is represented by Part B?

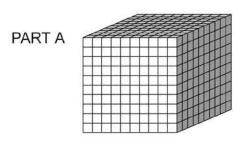

PART B

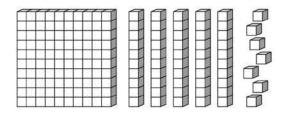

- 0.157
- 0.175
- 0.517
- 0.571
- **25.** Kirstin wants to buy a flute that costs \$240. She has saved \$20 each week for 3 weeks.

How many *more* weeks does Kirstin need to save if she continues to save \$20 each week?

- 9 weeks
- O 10 weeks
- 11 weeks
- 12 weeks

**26.** The graph represents the distance and time of a hike taken by Joshua and Liam. If they both started from the same place and walked in the same direction, at what time did they meet?

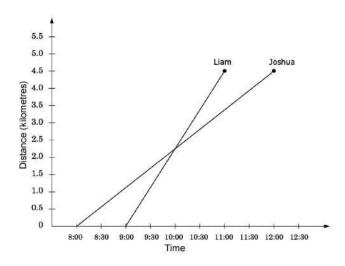

- 8:00
- 8:30
- 9:00
- 10:00
- 11:00

**27.** Each time Rosa takes her dog for a check-up, Dr Azim records the dog's weight. Which of the following is the **BEST** way for the doctor to record the dog's weight at each check-up in order to see any changes in the weight?

- Pictogram
- Tally chart
- Line graph
- Circle graph

**28.** Marta used a rule to combine the numbers in column A and column B to get the number in column C.

Which of the following was **MOST** likely the rule Marta used?

| A  | В | $\rightarrow$               | С |
|----|---|-----------------------------|---|
| 14 | 2 | $\rceil \rightarrow \lceil$ | 7 |
| 20 | 4 | $\rightarrow$               | 5 |
| 36 | 4 | $\rceil \rightarrow \lceil$ | 9 |
| 24 | 3 | $\rceil \rightarrow \lceil$ | 8 |
| 19 | 3 | $\rceil  ightarrow \lceil$  |   |

- Add the number in column A to the number next to it in column B.
- Subtract the number in column B from the number next to it in column A.
- Multiply the number in column A times the number next to it in column B.
- Divide the number in column A by the number next to it in column B.
- **29.** Bridgett's mother recorded Bridgett's height on each birthday. Which is the **BEST** way for Bridgett to show this information?
- Line graph
- Tally chart
- Bar graph
- Circle graph

**30.** Just before sunrise the temperature was 13 degrees below zero. By 10 am the temperature had risen 19 degrees.

Which shows how to find the temperature at 10 am?

- 13 19
- 13 + 19
- **-13 19**
- -13 + 19

- **31.** Sharice scored the following numbers of points in 5 dart games.
- 88, 96, 112, 135, 144

What is the median of these numbers?

- **56**
- **88**
- 112
- 115
- **32.** Which coordinates appear to be the location point *G* on the coordinate grid?

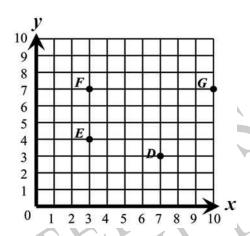

- $\bigcirc \qquad (10,7)$
- (7, 10)
- (7, 3)
- $\bigcirc (3,7)$
- **33.** The Smiths are planning to drive the 1038 kilometres from their home to the Grand Canyon. They plan to drive 689 kilometres the first day.

How many kilometres will they have left to drive to reach the Grand Canyon?

- 349
- **368**
- **451**
- **527**

|                    | week Drew worked 7.9 hours. This week he worked 8.6 hours.  In y more hours did he work this week than last week? |
|--------------------|----------------------------------------------------------------------------------------------------|
|                    | 1.7                                                                                                    |
|                    | 1.3                                                                                                    |
|                    | 0.7                                                                                                    |
|                    | 0.3                                                                                                    |
|                    |                                                                                                    |
| <b>35.</b> Whi     | ich of these could be the rule for the input/output machine shown below?                                          |
|                    | Input $\sqrt{-2}$ $\sqrt{-1}$ $\sqrt{0}$ $\sqrt{1}$ $\sqrt{1}$ $\sqrt{-1}$ Output Output                          |
|                    | Input times 3 equals output.                                                                                      |
|                    | Input plus 4 equals output.                                                                                       |
|                    | Input plus -4 equals output.                                                                                      |
|                    | Input divided by 3 equals output.                                                                                 |
|                    | 115                                                                                                    |
| 36. What 15 - (a + | at is the value of the expression below if <i>a</i> = 3? - 8)                                                     |
|                    | 12                                                                                                    |
|                    | 20                                                                                                    |
|                    | 26                                                                                                    |
|                    |                                                                                                    |

Use the following information to answer questions 37 to 38.

The table shows the number of people living in New Zealand's main urban regions in 1996.

| REGION           | POPULATION |
|------------------|------------|
| Auckland         | 991 797    |
| Christchurch     | 325 251    |
| Dunedin          | 110 802    |
| Hamilton         | 158 046    |
| Hastings         | 58 494     |
| Napier           | 52 953     |
| Palmerston North | 73 860     |
| Rotorua          | 54 297     |
| Tauranga         | 82 287     |
| Wellington       | 334 050    |

|       |              | _            |            | _          |             |            |          |
|-------|--------------|--------------|------------|------------|-------------|------------|----------|
| 27    | List the top | fivo roaio   | aa in arda | r of nonii | lation from | largest to | amallaat |
| J / . | i isi me ioo | ) live redio | ns in orde | i oi bobu  | ianon nom   | iardesi io | Smallest |
|       |              |              |            |            |             |            |          |

| Largest    |  |  |
|------------|--|--|
|            |  |  |
| Smallest _ |  |  |

**38.** The total population in the three smallest regions is closest to which one of these figures?

| $\bigcirc$ 107 000 | 107 | 000 |
|--------------------|-----|-----|

- **166 000**
- **471 000**
- **1 651 000**

End of Section

**39.** In the figure below, what fraction of rectangle *ABCD* is shaded?

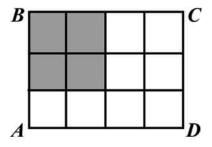

 $\begin{array}{ccc} & & \frac{1}{6} \\ & & \frac{1}{5} \\ & & & \frac{1}{4} \\ & & & \frac{1}{3} \end{array}$ 

## Use the following information to answer questions 40 to 42.

Some students made a graph to show the tides at the local beach for one day.

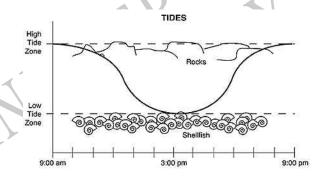

- 40. Using the graph, approximately how many hours are there from high tide to low tide?
- **41.** Decide the **BEST** time to collect shellfish that day and explain your answer.

| <b>42.</b> Approximately, what time would the next low tide be?                                                                          |
|----------------------------------------------------------------------------------------------------|
| End of Section                                                                                                    |
| Use the following information to answer questions 43 to 45.                                                                              |
| These are the gateways to an amusement park.                                                                                             |
| Each gate shows the number of people who visited during one week.                                                                        |
| AMUSEMENT PARK  Gate 1  Gate 2  4462  Gate 3  2643  Gate 4  5891                                                                         |
| <ul><li>43. What is the difference between the totals of Gates 2 and 4?</li><li>44. Round the Gate 1 total to the nearest 100.</li></ul> |
|                                                                                                    |

**45.** What is the total crowd attendance?

End of Section

46. Jackie collected 3 less than twice the number of cans Chad collected for recycling.

If c represents the number of cans Chad collected, what is an expression for the number of cans collected by Jackie?

- 3 + 2 x c
- 2 x c 3
- $\bigcirc$  c + 2 x c 3
- $\bigcirc$  c+c+2xc

**47.** According to the graph below, about how many students chose skiing as their favourite winter sport?

FAVOURITE WINTER SPORTS OF EIGHTH GRADE STUDENTS

|                | OF EIGHTH ONADE GTODENTO |
|----------------|--------------------------|
| Figure Skating | <u>පී</u> ද්             |
| Ice Hockey     | <u> </u>                 |
| Skiing         | පීජීජී <i>ද්</i>         |
| Sledding       | ප්ප් <u>ප්</u> ප්ප්ප්    |
| Speed Skating  | Š                        |

Legend: 💍 = 4 students

- $\bigcirc$   $3\frac{1}{2}$
- **4**
- $12\frac{1}{2}$
- $\bigcirc$  14
- $\bigcirc$  16

Please provide these instructions to all staff involved with administering e-asTTle online.

## Before the testing session

#### 1. Make sure students have the right devices and browsers installed

Unsupported devices may result in the test not displaying correctly and affect students' scores.

#### Desktop/Laptop

- Windows, Mac or Chromebook
- Minimum window width: 1280 pixels
- Windows devices need up-to-date Edge, Chrome, Firefox or IE11
- Windows tablets/hybrids e.g., Surface Promust have a keyboard attached
- Mac devices need recent Chrome or Safari

#### Large Tablets (9"+)

- iPads: iOS 10+ with Safari
- Androids: Large tablet e.g., Samsung Galaxy Tab 4. Must have Android 5+ and latest Chrome
- Minimum window width: 768 pixels

iPad Minis and small Androids must not be used.

More information on device requirements and the underlying rationale is available on the help site.

#### 2. Sit the Practice Test

<u>A practice test for each subject</u> is available. These are also available in the Student Portal (no login required). Practice tests are designed to familiarise you and your students with e-asTTle online before sitting a real test. Each practice test contains attitude questions, look-over time and 5-8 questions designed to be relatively simple to answer. <u>Teacher scripts</u> are available for practice tests.

#### 3. Ensure you have student login information

More information on accessing student logins and resetting passwords is available on the help site.

#### 4. Check if calculators are required (Maths/Pāngarau)

Tests with questions at mostly Level 5 and 6 require the use of calculators. Tests with questions at mostly Levels 2 to 4 do NOT require a calculator.

#### **During the testing session**

#### 1. Check equipment

Make sure students' devices are charged.

Make sure students have scrap paper and a pen/pencil for working, calculators (if needed) and a
quiet activity they can continue with if they finish

early.

#### 2. Read the Test Details to students

Once students select a test, they will see the test details page (example shown on right).

Read through this page aloud with your students.

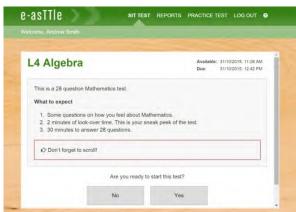

Other reminders to discuss with students:

- Once they choose 'Yes', the timer starts. Once the timer is counting down, there is no way to pause the test. If students close the test accidentally, they can re-open it again, provided the timer hasn't finished.
- Ask students to raise their hand if something seems wrong.
- Fullscreen mode is recommended.

For students on iPad or Android tablet devices: remind them to lock their device in portrait mode.

For students on Windows hybrid devices (such as the Surface Pro): remind them to keep the keyboard attached during the test.

#### 3. Supervising the test

Make sure you walk around and monitor students during the test. Students tend to continue with their test even if something has gone wrong – for example, a question does not display correctly. For this reason, check that pages are loading correctly, and students are scrolling to see all the content and options. It's a good idea to have a paper booklet of the test available during the testing session.

Students are generally expected to read the test content without assistance. Information on accommodations (e.g., reader-writers) is available on the <u>help site</u>.

#### 4. Know what to do if things go wrong

#### Internet disconnected

If student answers aren't saving, e-asTTle will show a yellow banner at the top of the page. The banner will turn red when there has been disconnection for 2 minutes or more. Students can keep answering whatever they can, and e-asTTle will try and save answers. Don't refresh or close the window if a coloured banner is showing.

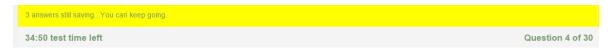

If the Internet has been down, use your professional judgement to decide if students' results should be excluded.

#### **Images not loading**

If an image is missing, students will see an icon they can click to try and reload the image.

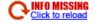

#### A question doesn't load fully or looks strange

If something has loaded incorrectly, it can sometimes be corrected by selecting the 'Next' button then the 'Previous' button to reload the question.

Detailed troubleshooting information is available on the <u>help site</u>. To report issues with online testing or for additional assistance, please contact the Education Service Desk: 0800 225 5428.